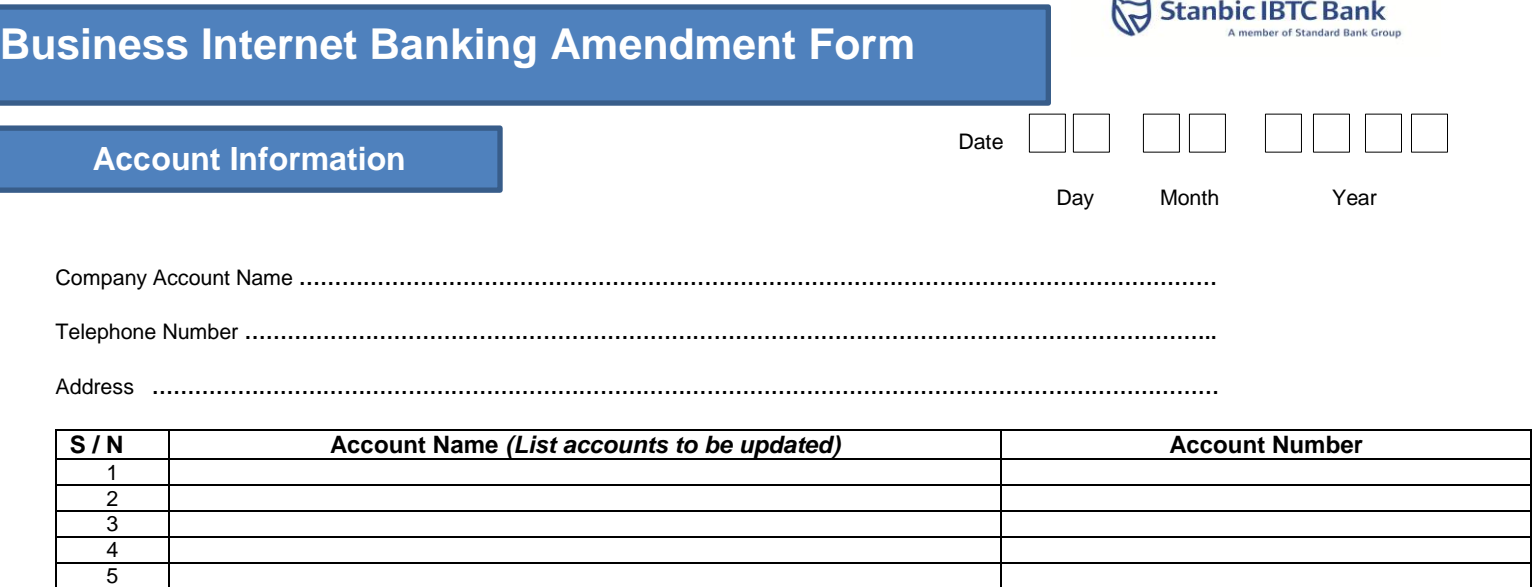

## **ACCESS OPTIONS: A: View Accounts, Cash Management and Request**

Kindly select necessary action (Add/ Edit/ Delete) to be applied on the User(s) linked to your profile:

**Initiator:** This User initiates and submits all transactions.

**Approver:** This User approves transactions on accounts. Please note that this user must be an authorised signatory to the account or the company shall provide a board resolution to the bank authorizing such persons to act in that capacity.

**Viewer**: This User views transactions and statements on the nominated accounts.

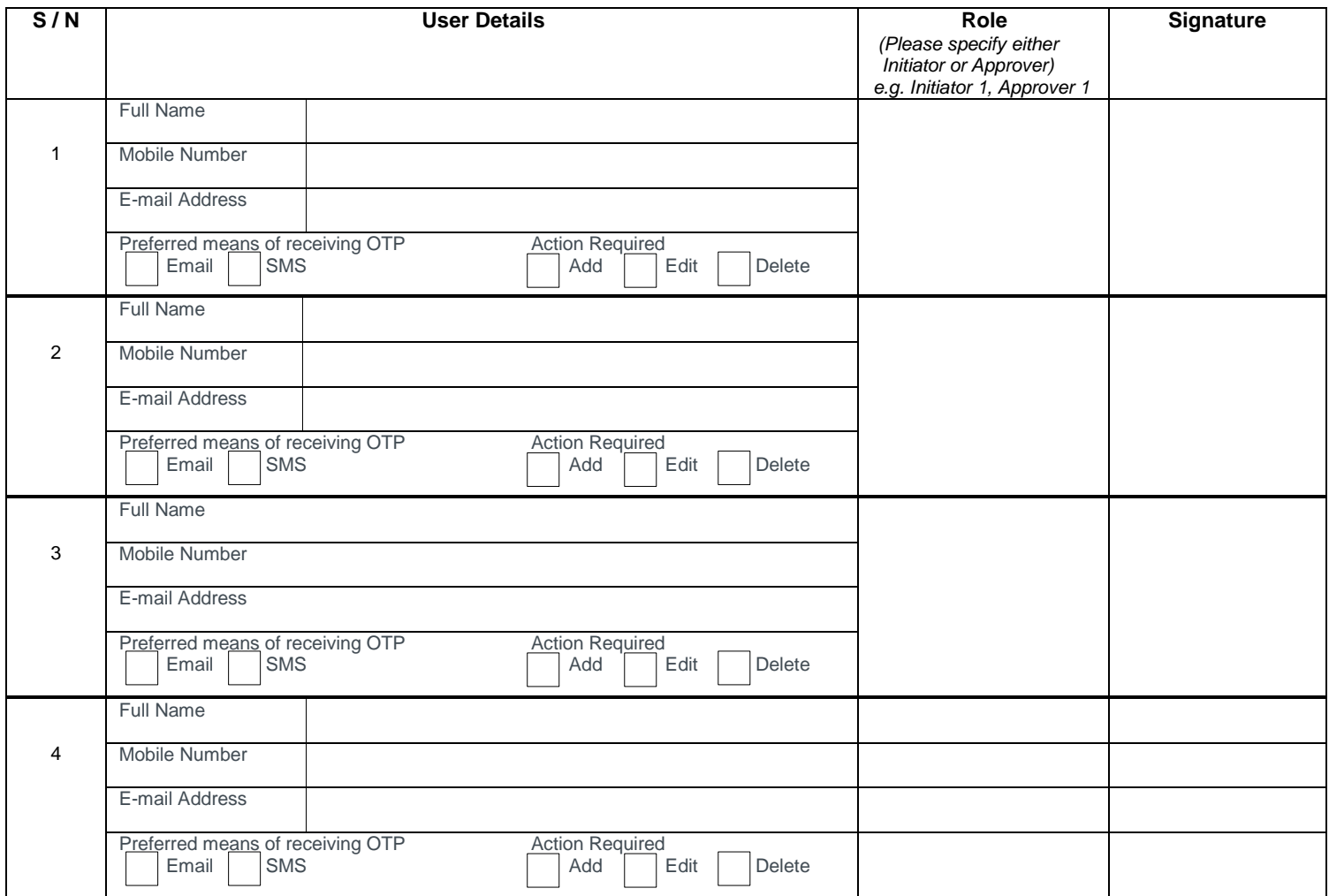

# **Business Internet Banking Amendment Form**

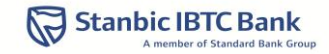

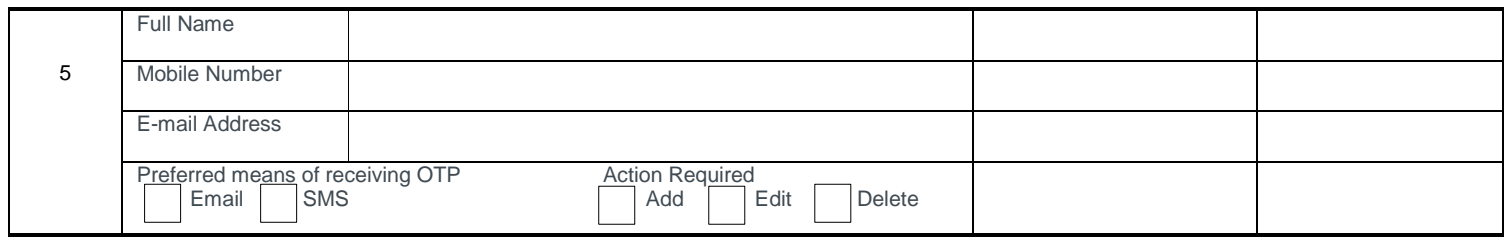

#### **Account Set-up Information**

Please indicate *new* company daily transaction limit:

Amount in figure (N) **…………………………………………………………..**

Amount in words (N) **………………………………………………………..…………………………………………………..………………………………………........**

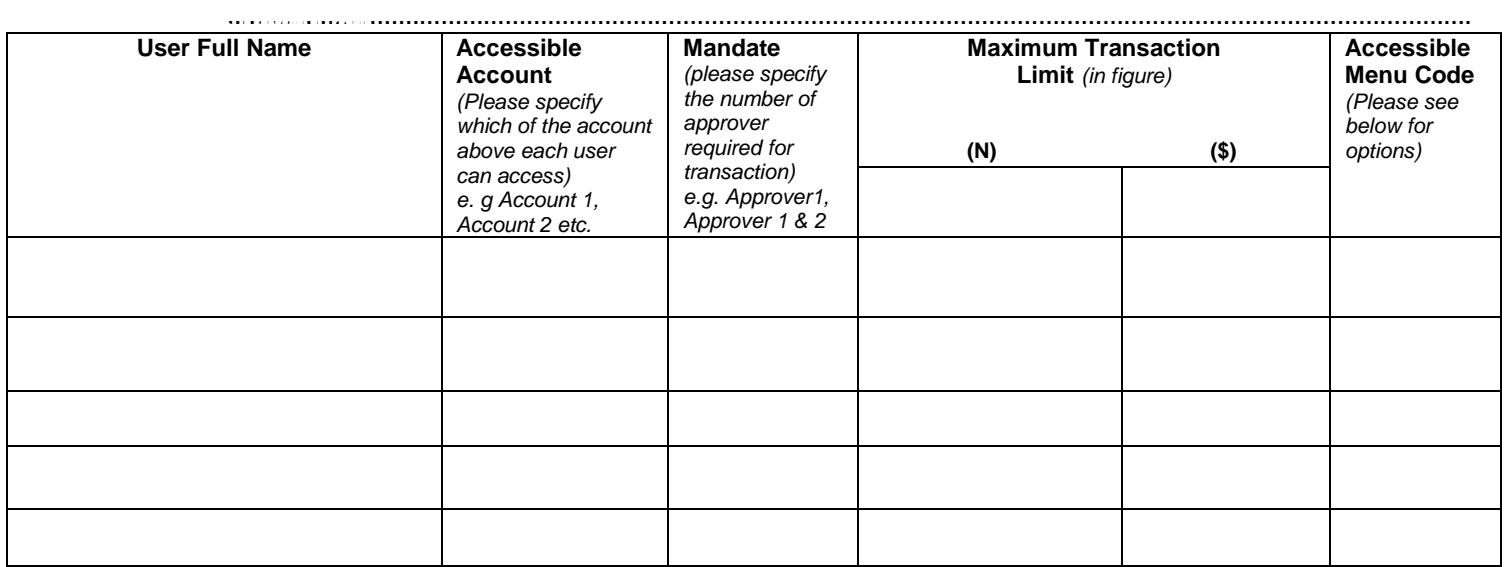

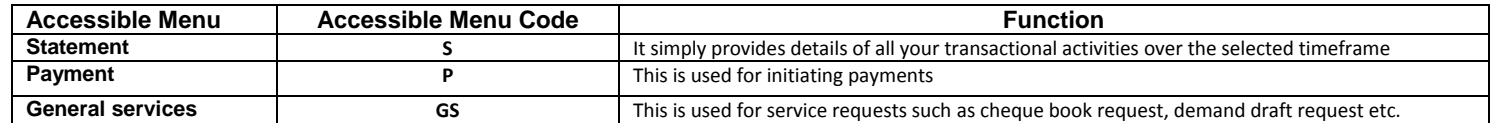

#### **APPROVAL INFORMATION**

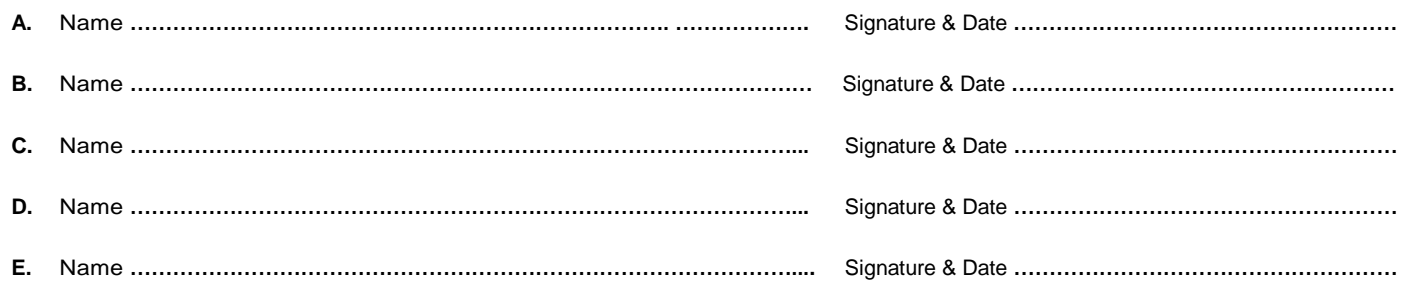

### **For Bank Use Only**

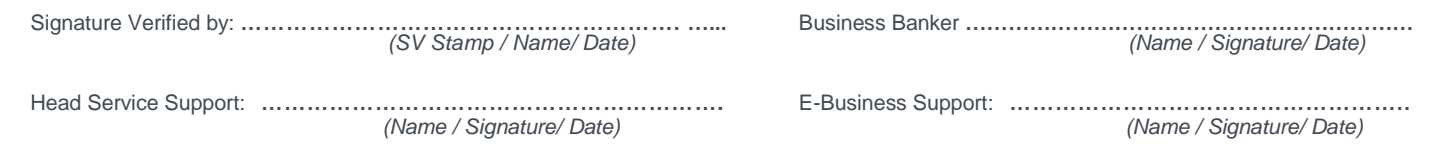